## **Stammtisch MLL Mai 2021**

Die Aufzeichnung ist vom 27.05.2021 und umfasst die Themen:

- Neue Stepperplatine
- Allgemeine Fragen

[direkt zum Video](#page-1-0)

## **Inhaltsverzeichnis**

Da es sich um einen "Stammtisch" und kein strukturiertes Tutorial handelt, sind die Zeiten nicht präzise und die Themen unkoordiniert.

Dies dient lediglich zur Orientierung und leichterem Wiederfinden von speziellen Fragen und Beschreibungen.

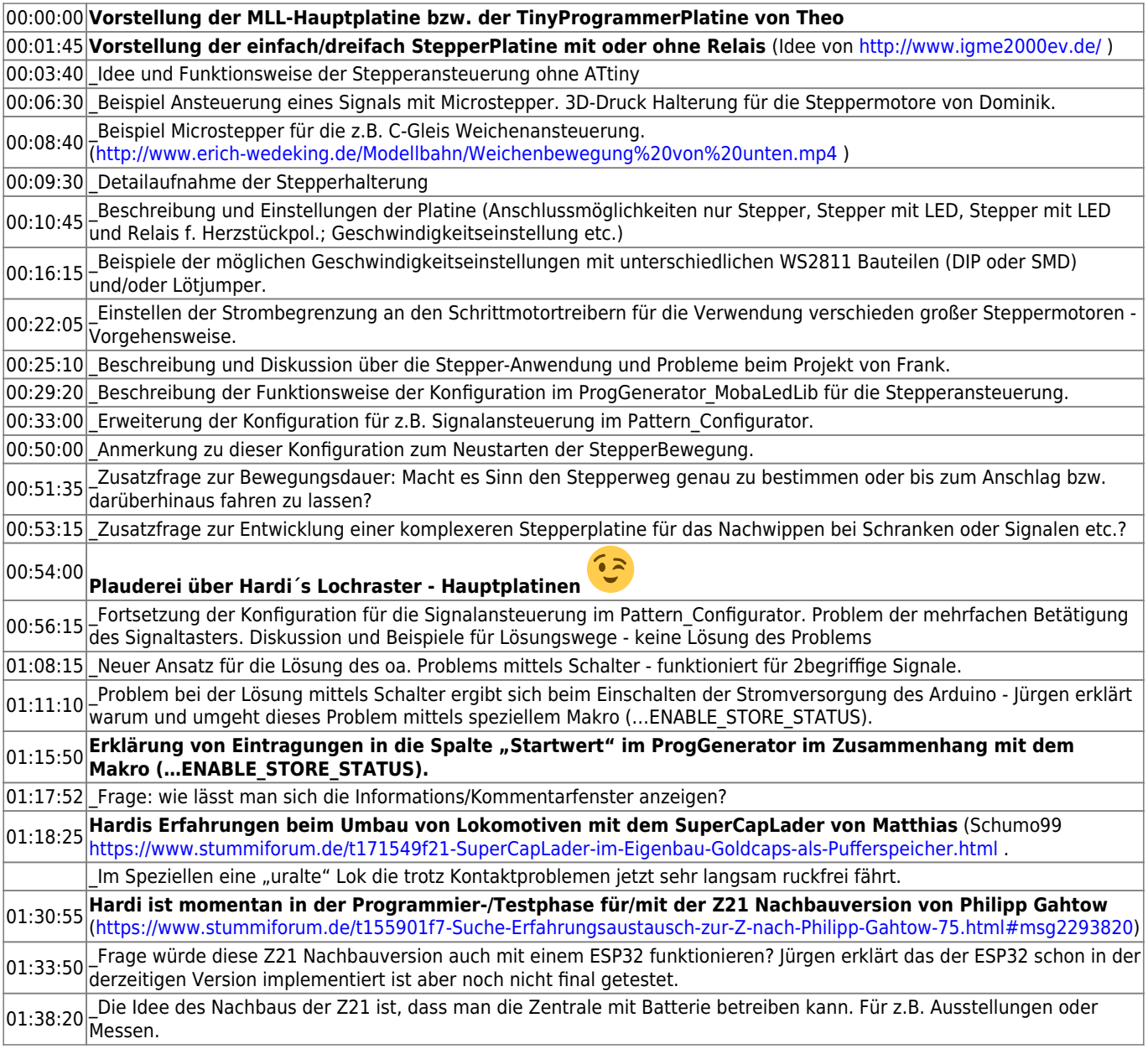

01:40:25 **Frage wie funktioniert das Abonnieren eines Thema im neuen StummiForum? Diskussion darüber.**

## **Video**

<span id="page-1-0"></span>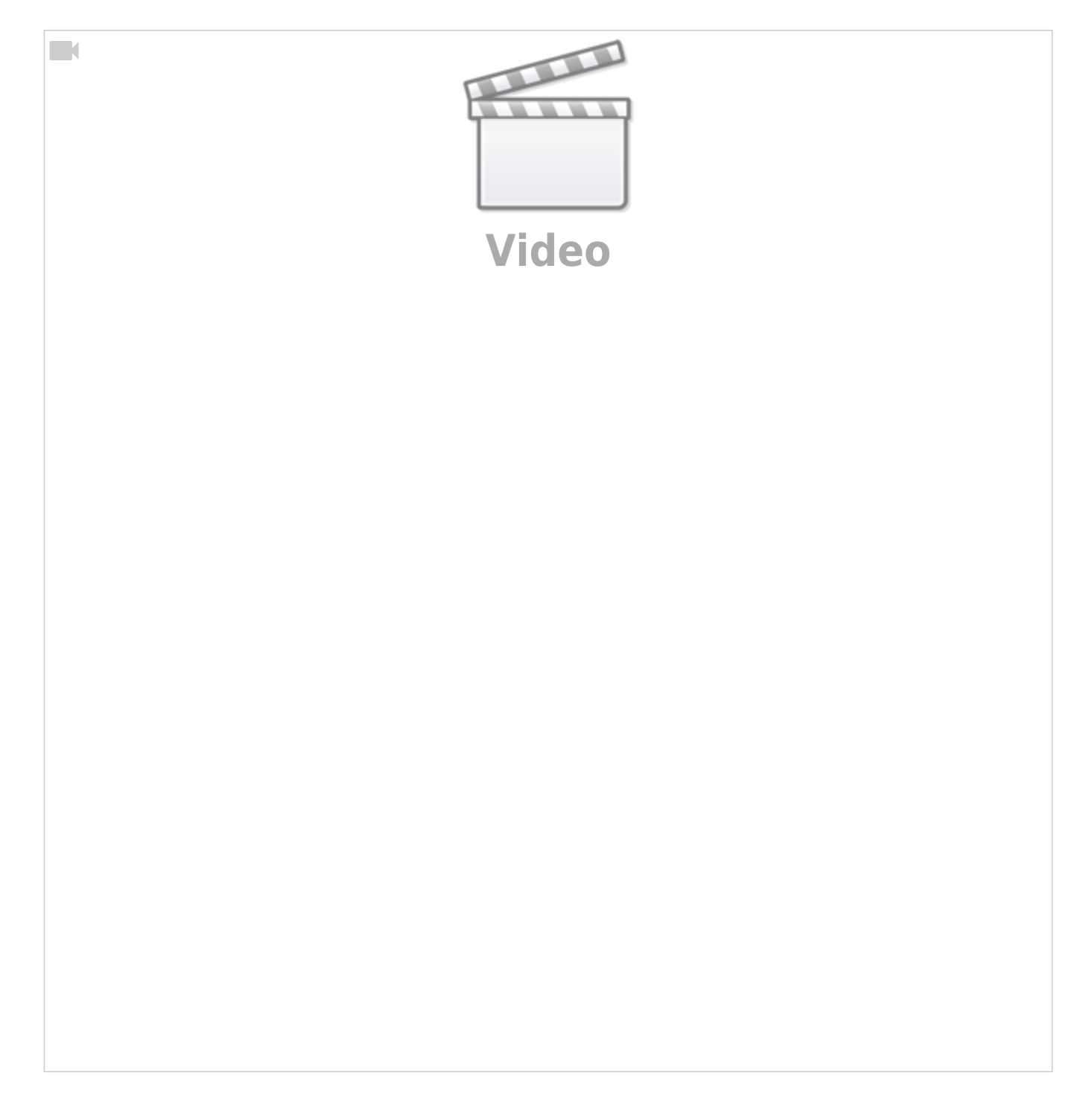

From: <https://wiki.mobaledlib.de/> - **MobaLedLib Wiki**

Permanent link: **[https://wiki.mobaledlib.de/stammtische/videos/mai\\_2021?rev=1623482603](https://wiki.mobaledlib.de/stammtische/videos/mai_2021?rev=1623482603)**

Last update: **2021/06/12 08:23**

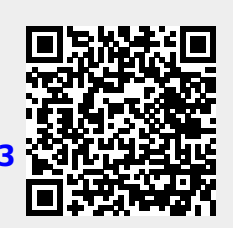